# Database documentation: plankton

K. A. Mackay

# Contents

| 1  | Database documentation series                                                                                                    |                                                             |  |  |  |
|----|----------------------------------------------------------------------------------------------------|-------------------------------------------------------------|--|--|--|
| 2  | Marine Research Plankton Survey Database                                                                                          |                                                             |  |  |  |
| 3  | Data                                                                                                    | a Structures4                                               |  |  |  |
|    | 3.1                                                                                                    | Table Relationships4                                        |  |  |  |
|    | 3.2                                                                                                    | Database design8                                            |  |  |  |
| 4  | Tab                                                                                                    | le Summaries                                                |  |  |  |
| 5  | plaı                                                                                                    | akton Tables                                                |  |  |  |
|    | 5.1                                                                                                    | Table 1: t_trip11                                           |  |  |  |
|    | 5.2                                                                                                    | Table 2: t_trip_comm                                        |  |  |  |
|    | 5.3                                                                                                    | Table 3: t_stratum         14                               |  |  |  |
|    | 5.4                                                                                                    | Table 4: t_station                                          |  |  |  |
|    | 5.5                                                                                                    | Table 5: t_stat_comm                                        |  |  |  |
|    | 5.6                                                                                                    | Table 6: t_wire_angle                                       |  |  |  |
|    | 5.7                                                                                                    | Table 7: t_gear_unit23                                      |  |  |  |
|    | 5.7                                                                                                    | Table 7: t_abund                                            |  |  |  |
| 6  | plaı                                                                                                    | akton Business Rules                                        |  |  |  |
|    | 6.1                                                                                                    | Introduction to business rules                              |  |  |  |
|    | 6.2                                                                                                    | Summary of rules                                            |  |  |  |
| A  | Appendix 1 – Reference Code Tables                                                                                                |                                                             |  |  |  |
|    |                                                                                                    |                                                             |  |  |  |
| L  | ist of                                                                                                    | Figures                                                     |  |  |  |
|    |                                                                                                    | Entity Relationship Diagram (ERD) for the plankton database |  |  |  |
| Fi | Figure 2: Expanded ERD of <i>t_eggs</i> and <i>t_abund</i> showing relationships to the <i>curr_spp</i> table in the rdb database |                                                             |  |  |  |
| Fi |                                                                                                    | Origin of the three sets of time and position for a station |  |  |  |

#### 1 Database documentation series

The National Institute of Water and Atmospheric Research (NIWA) currently carries out the role of Data Manager and Custodian for the fisheries research data owned by the Ministry of Fisheries (MFish).

The Ministry of Fisheries data set incorporates historic research data, data collected more recently by MAF Fisheries prior to the split in 1995 of Policy to the Ministry of Fisheries and research to NIWA, and currently data collected by NIWA and other agencies for the Ministry of Fisheries.

This document provides an introduction to the plankton survey database **plankton**, and is a part of the database documentation series produced by NIWA.

All documents in this series include an introduction to the database design, a description of the main data structures accompanied by an Entity Relationship Diagram (ERD), and a listing of all the main tables. The ERD graphically shows how all the tables fit in together, and their relationships to other databases.

This document is intended as a guide for users and administrators of the **plankton** database.

## 2 Marine Research Plankton Survey Database

Plankton surveys and primarily, egg surveys, are another tool to help fisheries scientists calculate biomass abundance<sup>1</sup>. The basic theory of population estimates made from egg surveys is well known:

"If one can estimate the total production of eggs or larvae of a stock, P, throughout a spawning season, and determine the mean fecundity, F, of a mature female and the proportion of females in a mature stock, K, then the total abundance of the mature stock

$$M = \frac{P}{KF}, 2$$

Plankton surveys in a sample area can be conducted in a variety of ways such as stratified, random, or grid stations and are often carried out in conjunction with trawl surveys. The nets used are varied in size and shape but all have very fine mesh They

<sup>&</sup>lt;sup>1</sup> Zeldis, J. 1993. The applicability of egg surveys for spawning stock biomass estimation of snapper, orange roughy and hoki in New Zealand. *Bulletin of Marine Science* 53(2): 864-890

<sup>&</sup>lt;sup>2</sup> Crossland, J. 1980. The number of snapper *Chrysophrys auratus* (Forster), in the Hauraki Gulf, New Zealand, based on egg surveys in 1974-75 and 1975-76. *Fisheries Research Bulletin No. 22* 40p.

range from a large Engels midwater trawl for rock lobster pureluii, to small cylinder-code trawl nets, to vertically dropped plankton nets.

These surveys use a variety of egg production models (such as the: "daily egg production method" (DEPM); the "annual egg production method" (AEPM); and the "daily fecundity reduction method" (DFRM)) for fish stock biomass calculation.

The DEPM estimates the adult spawning biomass from the ratio of the daily production of planktonic eggs and the daily fecundity. The latter is calculated using daily spawning frequency, average batch fecundity, average female weight and sex ratio. The planktonic eggs are caught during a plankton survey and the spawning frequency, batch fecundity, and sex ratio are estimated using a trawl survey.

The DFRM estimates biomass of spawning females by dividing the daily planktonic egg production in the survey area by the weight-specific daily fecundity of females. Because it is a daily method, there is the advantage that the DFRM does not need to cover the entire spawning season.

#### 3 Data Structures

Initially, plankton surveys were included as part of the **trawl** database. However, it soon became apparent that the **trawl** data structures were not suitable for plankton catch data. Therefore, a separate database, **plankton**, was created that, at the conceptual level, is very similar to **trawl**<sup>3</sup>, but has attributes specific to plankton catches. This has the advantage of allowing easy access to related trawl survey data.

#### 3.1 Table Relationships

This database contains several tables. The ERD for **plankton** (Figure 1) shows the physical data model structure<sup>4</sup> of the database and its entities (each entity is implemented as a database *table*) and relationships between these tables. Each table represents an object, event, or concept in the real world that has been represented in the database. Each *attribute* of a table is a defining property or quality of the table.

All of the table's attributes are shown in the ERD. The underlined attributes represent the table's primary key<sup>5</sup>. This schema is valid regardless of the database system chosen, and it can remain correct even if the Database Management System (DBMS) is changed.

<sup>&</sup>lt;sup>3</sup> Mackay, K. 1998: Marine Research database documentation. 6. trawl. *NIWA Greta Point Internal Report No.* 6. 35p.

<sup>&</sup>lt;sup>4</sup> Also known as a database *schema*.

<sup>&</sup>lt;sup>5</sup> A primary key is an attribute or a combination of attributes that contains an unquie value to identify that record.

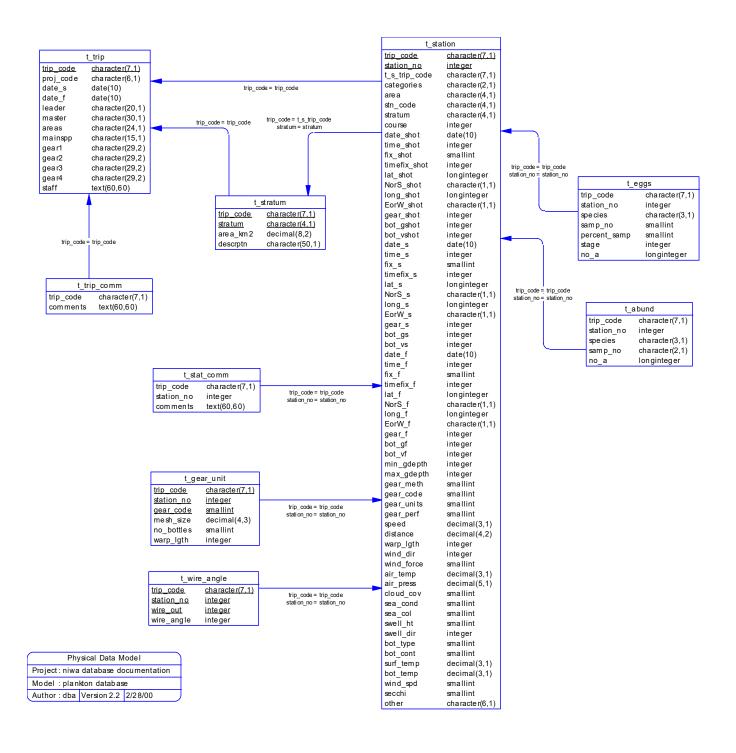

Figure 1: Entity Relationship Diagram (ERD) for the plankton database.

Note that Figure 1 shows the main tables only. Some of the tables in the **plankton** database have attributes, called foreign keys<sup>6</sup>, which contain standard NIWA fisheries codes, such as *species*. These attributes provide links to tables in **plankton** and the **rdb** (research database) database, which contains the definitive list of standard codes. An expanded ERD for these tables is shown in Figure 2.

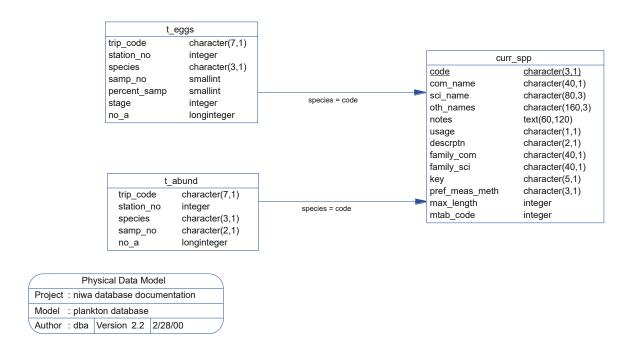

Figure 2: Expanded ERD of  $t_{eggs}$  and  $t_{abund}$  showing relationships to the  $curr_{spp}$  table in the rdb database.

Section 5 shows a listing of all the **plankton** tables as implemented by the Empress DBMS. As can be seen in the listing of the tables, a table's primary key has an unique index on it. Primary keys are generally listed using the format:

Indices: UNIQUE index\_name ON (attribute [, attributes ])

where the attribute(s) make up the primary key and the index name is the primary key name. Note that the typographical convention for the above (and subsequent) format is the square brackets [] may contain an item that is repeated zero or more times.

<sup>&</sup>lt;sup>6</sup> A foreign key is any attribute, or a combination of attributes, in a table that is a primary key of another table. Tables are linked together through foreign keys.

This unique index prevents records with duplicate key values from being inserted into the table, e.g., a new trip with an existing trip code, and hence ensures that every record can be uniquely identified.

The **plankton** database is implemented as a relational database. That is, each table is a special case of a mathematical construct known as a *relation* and hence elementary relation theory is used to deal with the data within tables and their relationships between them. All relationships in **plankton** are of the type *one-to-many*<sup>7</sup>. This is shown in the ERD by connecting a single line (indicating 'many') from the child table (e.g., *t\_station*) to the parent table (e.g., *t\_trip*) with an arrowhead (indicating 'one') pointing to the parent.

Every relationship has a mandatory or optional aspect to it. That is, if a relationship is mandatory, then it has to occur and least once, while an optional relationship might not occur at all. For example, in Figure 1, consider that relationship between the table  $t\_trip$  and it's child table  $t\_trip\_comm$ . The symbol "O" by the child  $t\_trip\_comm$  means that a fish can have zero or many trip comments, while the bar by the parent  $t\_trip$  means that for every trip comment there must be a matching trip.

Most of the tables in **plankton** contain foreign keys, which link these tables to each other and to tables in the **rdb** database (Figure 1 and Figure 2). The majority of these links are enforced by referential constraints<sup>8</sup>. Constraints do not allow *orphans* to exist in any table, i.e., where a child record exists without a related parent record. This may happen when: a parent record is deleted; the parent record is altered so that the relationship is lost; or a child record is entered without a parent record. Constraints are shown in the table listings by the following format:

```
Referential: error message (attribute[, attribute]) INSERT parent table (attribute[, attribute])
```

For example, consider the following constraint found in the table *t* station:

This means that the value of the attribute  $trip\_code$  of a record upon insert into  $t\_station$  must already exist in the parent table  $t\_trip$  or the record will be rejected and an error message will be displayed.

7

.

<sup>&</sup>lt;sup>7</sup> A one-to-many relationship is where one record in a table (the *parent*) relates to one or many records in another table (the *child*).

<sup>&</sup>lt;sup>8</sup> Also known as integrity checks.

All tables in this database are indexed. That is, attributes that are most likely to be used as a searching key have like values linked together to speed up searches. These indices are listed using the following format:

```
Indices: NORMAL (2, 15) index name ON (attribute[, attribute])
```

Note that indices may be simple, pointing to one attribute or composite pointing to more than one attribute. The numbers "...(2, 15)..." in the syntax are Empress DBMS default values relating to the amount of space allocated for the index.

### 3.2 Database design

As reflected by the ERD, the highest level of a plankton survey is a research trip. Details for each trip are held in the table  $t\_trip$  (Table 1). Each trip is uniquely identified by a trip code, stored as the attribute  $trip\_code$ .

Note that the comments for a trip are held in a separate table  $t\_trip\_comm$  (Table 2). This means that one trip may have zero, one, or more than one comment associated with it. It can be argued that there is a one-to-one relationship between  $t\_trip$  and  $t\_trip\_comm$ . After all, all comments to be made about one trip can be made in one comment. However, the trip comments have been separated from the trip details to two reasons:

- I. Comments can be recorded at any time during a trip life-cycle. Rather than adding comments to those already recorded, it is easier just to create a new record.
- II. To optimise query times, attributes with long field sizes, such as comments, are placed in separate tables to avoid being hit during tables scans for a regular expression.

For stratified plankton surveys, stratum details, such as stratum code and area (in square kilometres) are stored in the table  $t\_stratum$  (Table 3). These strata may not necessarily be the same as those used for trawling during the same trip (as recorded in the **trawl** database). Notice that there is an optional link from  $t\_trip$  to  $t\_stratum$ ; this means that not all trips have to have strata, i.e., unstratified plankton surveys.

Any one trip also relates to many stations. This is a mandatory relationship: a trip has to have at least one station before it can be entered into the database. Generally, a station is the location at which the plankton gear was deployed. Details for the station, such as shot start and finish location, time, depth, gear performance and environment parameters are stored in the table *t station* (Table 4).

This table differs from the standard station table in the **trawl** database because it allows for up to 3 positions to be recorded (shot, start, and finish) for a station: the <u>shot</u> time and position is taken where the gear is first deployed; the <u>start</u> time and position is taken where the gear has reached the target depth and has started to be hauled; and the <u>finish</u> time and position is taken when the net reaches the sea surface. This is illustrated in Figure 3.

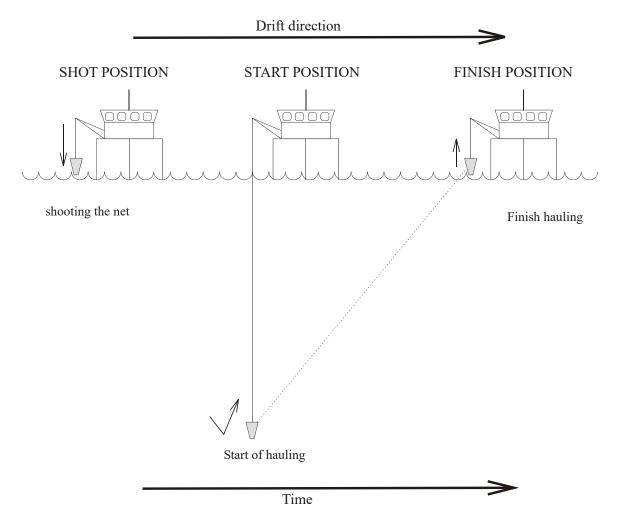

Figure 3: Origin of the three sets of time and position for a station.

In some instances, the shot and start positions of the gear are one in the same thing. However, usually a gear does not start to collect samples until is has reached it's target depth and opened by a remote trigger, or when it get forward motion from when then wire has stopped being paid out and the vessel moves forward and/or the wire has started to be hauled in.

Note that a station may or may not occur within a pre-defined stratum (the table  $t\_station$  contains the attribute stratum) and that one stratum may or may not contain stations. Therefore, there is a two-way optional many-to-one relationship between  $t\_station$  and  $t\_stratum$ .

Like the table  $t\_trip$ ,  $t\_station$  has its own comments table  $t\_stat\_comm$  (Table 5). The same arguments that have been used for the creation of the  $t\_trip\_comm$  table also apply here.

For plankton stations prior to the introduction of net sondes and depth-meters, the depth and path of the plankton gear was estimated from the angle of the gear wires at certain

intervals or wire length. These wire angle data are stored in the table *t\_wire\_angle* (Table 6), and are linked to *t station* by the foreign keys *trip code* and *station no*.

Several types of plankton stations involve multiple units of gear, each with their own mesh size and wire winches. In such cases, details of these gears are recorded in the table  $t\_gear\_unit$  (Table 7), and are linked to  $t\_station$  by the foreign keys  $trip\_code$  and station no. The default for a single gear unit is for all data to be recorded in  $t\_station$ .

Samples of fish eggs are taken from each tow and are staged under a microscope (by the number of cell divisions that have taken place). The table  $t_{eggs}$  (Table 8) records the counts of the number of eggs for each stage as collected for each sample from each catch.

Samples of the total catch from the plankton tow are also sampled to determine the relative abundance of species. These abundance data are recorded in the table *t\_abund* (Table 9). This includes abundance of fish, salps, zooplankton and microzooplankton.

#### 4 Table Summaries

This database has nine tables containing information pertaining to research plankton surveys. The following is a listing of the tables contained in the **plankton** database:

- 1. **t trip**: contains profile information on all trips.
- 2. t trip comm: contains comments for a particular trip.
- 3. **t stratum**: contains details of strata surveyed for a trip.
- 4. **t\_station**: contains data on location, gear used and environment at each station within a trip.
- 5. t stat comm: contains comments for a station in a trip.
- 6. t wire angle: contains wire angles (from the vertical) during gear retrieval.
- 7. t\_gear\_unit: contains mesh sizes, warp lengths and other details when more than one unit of gear is used during a station.
- 8. **t\_eggs**: contains stage frequency data for samples of eggs caught at each station on a trip.
- 9. **t\_abund**: contains total abundance of different species from samples taken from the catch of a plankton net.

# 5 plankton Tables

The following are listings of the tables in the **plankton** database, including attribute names, data types (and any range restrictions), and comments.

See Appendix 1 for attributes that have comments referring to the Trawl Instructions (unpub. NIWA report).

### 5.1 Table 1: t\_trip

Comment: Profile information on all trips held in this database.

| Attributes | Data Type                          | Null?        | Comment                                                                                                    |
|------------|------------------------------------|--------------|----------------------------------------------------------------------------------------------------|
| trip_code  | character(7,1) smatch "[a-z0-9][a- | No<br>-z0-91 | Trip code - 3 char vessel name, 2 digit year and 2 digit trip number [a-z0-9][6-9][0-9][0-3][0-9]"                        |
| proj_code  | character(6,1)  smatch "[A-Z][A-Z] |              | Project or programme code for this trip as in the management database                                                     |
| date_s     | date(5)                            |              | Start date for the trip.                                                                                                  |
| date_f     | date(5)                            |              | Finish date for the trip                                                                                                  |
| leader     | character(20,1)                    |              | Name of trip leader                                                                                                    |
| master     | character(30,1)                    |              | Name of trip master(s)                                                                                                    |
| areas      | character(24,1)                    |              | Codes of area(s) surveyed separated by commas (,)                                                                         |
| mainspp    | character(15,1)                    |              | Target species code(s) separated by commas                                                                                |
|            | smatch "{[A-Z,]}"                  |              | separated by commas                                                                                                    |
| gear1      | character(29,2)                    |              | Codend, liner & cover mesh sizes (mm), ground rope, sweep & bridle lengths (m) separated by commas for 1st gear code used |
|            | match "{[0-9,.]}"                  |              | geal code used                                                                                                    |
| gear2      | character(29,2)                    |              | Codend, liner & cover mesh sizes (mm), ground rope, sweep & bridle lengths (m) separated by commas for 2nd gear code used |
|            | match "{[0-9,.]}"                  |              | 3                                                                                                    |

| Attributes           | Data Type                  | Null?  | Comment                                                                                                    |
|----------------------|----------------------------|--------|----------------------------------------------------------------------------------------------------|
| gear3                | character(29,2)            |        | Codend, liner & cover mesh sizes (mm), ground rope, sweep & bridle lengths (m) separated by commas for 3rd gear code used |
|                      | match "{[0-9,.]}"          |        |                                                                                                    |
| gear4                | character(29,2)            |        | Codend, liner & cover mesh sizes (mm), ground rope, sweep & bridle lengths (m) separated by commas for 4th gear code used |
|                      | match "{[0-9,.]}"          |        |                                                                                                    |
| staff                | text(20,60,20,1)           |        | Name(s) of all staff on the trip                                                                                          |
| Creator:<br>Indices: | dba<br>UNIQUE trip_key BTF | REE ON | (trip_code)                                                                                                    |

#### 5.2 Table 2: t\_trip\_comm

**Comment:** Comments for a particular trip.

| Attributes | Data Type         | Null? | Comment                                                                                                    |
|------------|-------------------|-------|----------------------------------------------------------------------------------------------------|
| trip_code  | character(7,1)    | No    | Trip code as defined in the trip table                                                                           |
| comments   | text(60,120,60,1) |       | Any comments about this trip;<br>e.g., details about gear used<br>apart from those recorded in<br>the trip table |

Creator: dba

Creator:
Referential:
Indices: invalid trip\_code (trip\_code) INSERT t\_trip (trip\_code)
NORMAL (2, 15) BTREE ON (trip\_code)

## 5.3 Table 3: t\_stratum

Comment: Table of strata surveyed in all trips.

| Attributes | Data Type       | Null? | Comment                                                                                   |
|------------|-----------------|-------|-------------------------------------------------------------------------------------------|
| trip_code  | character(7,1)  | No    | Trip code as defined in the trip table                                                    |
| stratum    | character(4,1)  | No    | Stratum code - unique within a trip                                                       |
| area_km2   | decimal(8,2)    |       | Size of a stratum in square kilometres $(km^2)$ - must be greater than $0 \text{ km}^2$ . |
|            | > 0.00          |       | greater than o km.                                                                        |
| descrptn   | character(50,1) |       | Short description of the stratum; e.g., location, depth ranges                            |

Creator: dba

Referential: invalid trip code (trip code) INSERT t trip (trip code)

UNIQUE stra key BTREE ON (trip code, stratum)

## 5.4 Table 4: t\_station

**Comment:** Data on location, gear used and environmental conditions at each station during a trip.

| Attributes   | Data Type                               | Null?   | Comment                                                                                     |
|--------------|-----------------------------------------|---------|---------------------------------------------------------------------------------------------|
| trip_code    | character(7,1)                          | No      | Trip code as defined in the trip table                                                      |
| station_no   | integer                                 | No      | Station number - unique in a trip                                                           |
| categories   | character(2,1)                          |         | Two separate 1-character user defined categories; definitions should be in trip comments    |
| area<br>to   | character(4,1)                          |         | Code describing area, refer                                                                 |
|              |                                         |         | rdb:area_codes                                                                              |
| stn_code     | character(4,1)                          |         | Code for a permanent station occupied repeatedly                                            |
| stratum      | character(4,1)                          |         | Stratum number if the trip                                                                  |
| was          |                                         |         | a stratified survey, else a transect code                                                   |
| course       | integer                                 |         | Course of vessel during the shot (course-made-good)                                         |
|              | range 0 - 359                           |         | bloc (coarbe made good)                                                                     |
| date_shot    | date(5)                                 |         | Date when gear is first deployed (dd Mmm yy format)                                         |
| time_shot    | integer                                 |         | Time (24hr,NZST) when gear is first deployed                                                |
|              | range 0 - 2359                          |         | Titot deployed                                                                              |
| fix_shot     | character(2,1)                          |         | Method of fixing position at gear deployment. Refer to rdb:t_fix_meth_codes                 |
| timefix_shot | integer                                 |         | Time (in minutes) elapsed since last position fix at gear deployment                        |
| lat_shot     | longinteger                             |         | Latitude of vessel at gear deployment (ddmmmm format, d=deg., m=min. to 2 implied dec. pl.) |
|              | match "[3-6][0-9][0                     | 0-5][0- |                                                                                             |
| NorS_shot    | <pre>character(1,1) smatch "[NS]"</pre> |         | Gear deployment position hemisphere                                                         |

| long_shot     | longinteger                                  | Longitude of vessel at gear deployment (dddmmmm format, d=deg., m=min. to 2 implied dec. pl.) |
|---------------|----------------------------------------------|-----------------------------------------------------------------------------------------------|
| Attributes    | match "1[7-8][0-9][0-5][0<br>Data Type Null? | 0-9][0-9][0-9]" Comment                                                                       |
| EorW_shot     | <pre>character(1,1) smatch "[EW]"</pre>      | Gear deployment position meridian                                                             |
| bot_vshot     | integer                                      | Depth (m) of sea bottom at vessel position at deployment                                      |
| date_s        | date(5)                                      | Starting date of the shot (dd Mmm yy format)                                                  |
| time_s        | integer                                      | Starting time (24hr,NZST) of the shot (hhmm format)                                           |
|               | range 0 - 2359                               |                                                                                               |
| fix_s         | character(2,1)                               | <pre>Method of fixing position at start of tow, refer rdb:t_fix_meth_codes.</pre>             |
| timefix_s     | integer                                      | Time (in minutes) elapsed since last position fix at the start of tow                         |
| lat_s<br>of   | longinteger                                  | Latitude of vessel at start                                                                   |
|               | match "[3-6][0-9][0-5][0-                    | tow (ddmmmm format, d=deg., m=min. to 2 implied dec. pl.) -9][0-9][0-9]"                      |
| NorS_s        | <pre>character(1,1) smatch "[NS]"</pre>      | Tow start position hemisphere                                                                 |
| long_s        | longinteger                                  | Longitude of vessel at start of tow (dddmmmm format, d=deg., m=min. to 2 implied              |
|               | match "1[7-8][0-9][0-5][0                    | dec. pl.)<br>0-9][0-9][0-9]"                                                                  |
| EorW_s        | <pre>character(1,1) smatch "[EW]"</pre>      | Tow start position meridian                                                                   |
| gear_s        | integer                                      | Depth (m) of gear at tow start                                                                |
| bot_gs        | integer                                      | Depth (m) of sea bottom at gear position at tow start                                         |
| bot_vs        | integer                                      | Depth (m) of sea bottom at vessel position at tow start                                       |
| date_f<br>(dd | date(5)                                      | Finishing date of the shot                                                                    |

Mmm yy format)

| time_f | integer        | Finishing time (24hr,NZST) of the shot (hhmm format)                    |
|--------|----------------|-------------------------------------------------------------------------|
|        | range 0 - 2359 |                                                                         |
| fix_f  | character(2,1) | Method of fixing position at finish of tow, refer rdb:t fix meth codes. |

| Attributes                        | Data Type Null?                         | Comment                                                                                     |
|-----------------------------------|-----------------------------------------|---------------------------------------------------------------------------------------------|
| timefix_f                         | integer                                 | Time (in minutes) elapsed since last position fix at the finish of tow                      |
| lat_f                             | longinteger                             | Latitude of vessel at finish of tow (ddmmmm format, d=deg., m=min. to 2 implied dec. pl.)   |
|                                   | match "[3-6][0-9][0-5][0-               | -9][0-9][0-9]"                                                                              |
| NorS_f<br>hemisphere              | character(1,1)                          | Tow finish position                                                                         |
|                                   | smatch "[NS]"                           |                                                                                             |
| long_f                            | longinteger                             | Longitude of vessel at finish of tow (dddmmmm format, d=deg., m=min. to 2 implied dec. pl.) |
|                                   | match "1[7-8][0-9][0-5][0               | )-9][0-9][0-9]"                                                                             |
| EorW_f                            | <pre>character(1,1) smatch "[EW]"</pre> | Tow finish position meridian                                                                |
| gear_f                            | integer                                 | Depth (m) of gear at tow finish                                                             |
| bot_gf                            | integer                                 | Depth (m) of sea bottom at gear position at tow finish                                      |
| bot_vf                            | integer                                 | Depth (m) of sea bottom at vessel position at tow finish                                    |
| min_gdepth                        | integer                                 | Min depth (m) of lowest part of gear during tow                                             |
| max_gdepth                        | integer                                 | Max depth (m) of lowest part of gear during tow                                             |
| <pre>gear_meth descriptions</pre> | character(2,1)                          | Gear method code,                                                                           |
| descriptions                      |                                         | in rdb:meth_codes                                                                           |
| gear_code                         | smallint                                | Code for set of gear used, details in trip record. Also used as a link to t_gear_unit       |
| gear_units                        | smallint                                | Number of units of gear used in the tow                                                     |
| gear_perf                         | smallint                                | Code for performance of gear during the tow, refer to the trawl instructions                |
|                                   | range 1 - 4                             |                                                                                             |
| speed                             | decimal(3,1)                            | Average speed through water during shot (knots)                                             |

| distance  | decimal(4,2) | Distance of gear over bottom (nautical miles) |
|-----------|--------------|-----------------------------------------------|
| warp_lgth | integer      | Length of warp during the tow (m)             |

| Attributes    | Data Type Null?                  | Comment                                                            |
|---------------|----------------------------------|--------------------------------------------------------------------|
| wind_dir      | integer<br>range 0 - 359, = 999  | Wind (true) direction; 999=No wind                                 |
| wind_force    | smallint<br>range 0 - 12         | Wind force on Beaufort scale                                       |
| air_temp      | decimal(3,1)                     | Air temperature (degrees C)                                        |
| air_press     | decimal(5,1)                     | Air pressure (millibars)                                           |
| cloud_cov     | smallint                         | Code describing cloud cover during tow refer to trawl instructions |
|               | range 0 - 8                      | Telef to trawi instructions                                        |
| sea_cond      | smallint                         | Code describing condition of sea, refer trawl instructions         |
| sea_col       | range 0 - 9<br>smallint          | Code describing colour of                                          |
| sca,          | range 1 - 8                      | refer trawl instructions                                           |
| swell_ht      | smallint                         | Code describing height of swell,                                   |
|               | range 1 - 3                      | refer trawl instructions                                           |
| swell_dir     | integer<br>range 0 - 359, i= 999 | Direction (true) of the swell                                      |
| bot_type      | smallint                         | Code describing sea bottom type, refer trawl                       |
|               | range 0 - 9                      | ructions                                                           |
| bot_cont      | smallint                         | Code describing sea bottom                                         |
|               | range 0 - 5                      | contour, refer trawl instructions                                  |
| surf_temp     | decimal(3,1)                     | Surface temperature (degrees C)                                    |
| bot_temp      | decimal(3,1)                     | Temperature at bottom (degrees C)                                  |
| wind_spd      | smallint                         | Wind speed $(m/s)$ from anemometer $(1kt=0.51m/s)$                 |
| secchi<br>(m) | smallint                         | Depth when Secchi disc is invisible                                |
| other         | character(6,1)                   | Any other details, should be fully commented.                      |

Creator: dba

Referential: invalid trip\_code (trip\_code) INSERT t\_trip (trip\_code) invalid area code (area) INSERT rdb : area\_codes (code)

invalid fix s code (fix s) INSERT rdb: t fix meth codes (fix meth code)

invalid fix\_f code (fix\_f) INSERT rdb :
t\_fix\_meth\_codes (fix\_meth\_code)

Indices:

invalid gear code (gear\_meth) INSERT rdb:meth\_codes (code)
UNIQUE BTREE stat\_key ON (trip\_code, station\_no)
NORMAL (2, 15) BTREE ON (station\_no)

### 5.5 Table 5: t\_stat\_comm

Comment: Comments for a station in a trip.

| Attributes | Data Type         | Null? | Comment                                                                                                    |
|------------|-------------------|-------|----------------------------------------------------------------------------------------------------|
| trip_code  | character(7,1)    | No    | Trip code as defined in the trip table                                                                      |
| station_no | integer           | No    | Station number - unique in a trip                                                                           |
| comments   | text(60,120,60,1) |       | Comments for this station - should include comments about catch data or any special action taken during tow |

Creator: dba

Indices:

Referential: invalid trip\_code, station\_no (trip\_code, station\_no)

INSERT t\_station (trip\_code, station no) NORMAL (2, 15) BTREE ON (trip\_code)
NORMAL (2, 15) BTREE ON (station\_no)

#### Table 6: t\_wire\_angle 5.6

Comment: Details of wire angles (from the vertical) of the gear wire during retrieval. Used prior to depth-meters to estimate the track of the gear during use.

| Attributes   | Data Type         | Null? Comment                                                        |
|--------------|-------------------|----------------------------------------------------------------------|
| trip_code    | character(7,1)    | No Trip code as defined in the trip table                            |
| station_no   | integer No        | Station number - unique in a trip                                    |
| wire_out     | integer           | Metres of wire out.                                                  |
| wire_angle   | integer           | Angle (from the vertical) of the wire.                               |
|              | range 0 - 90      | one wife.                                                            |
|              |                   |                                                                      |
| Creator:     | dba               |                                                                      |
| Referential: |                   | <pre>station_no (trip_code, station_no) trip_code, station_no)</pre> |
| Indices:     | UNIQUE BTREE wire | angle pk ON (trip code, station no,                                  |

wire\_out)

## 5.7 Table 7: t\_gear\_unit

Comment: Details of an individual gear when stations have multiple

gear units.

| Attributes | Data Type      | Null? | Comment                                                 |
|------------|----------------|-------|---------------------------------------------------------|
| trip_code  | character(7,1) | No    | Trip code as defined in the trip table                  |
| station_no | integer        | No    | Station number - unique in a trip                       |
| gear_code  | smallint       | No    | Unique number to identify a gear unit within a station. |
| mesh_size  | decimal(4,3)   |       | Smallest mesh size (mm) of the gear.                    |
| no_bottles | smallint       |       | Number of bottles of sample collected.                  |
| warp_lgth  | integer        |       | Length of warp (m) for gear unit during tow.            |

Creator: dba

Referential: invalid trip\_code, station\_no (trip\_code, station\_no)

INSERT t\_station (trip\_code, station\_no)

Indices: UNIQUE BTREE gear\_unit\_pk ON (trip\_code, station\_no,

gear\_unit)

## 5.8 Table 8: t\_eggs

Comment: Table for egg stages and abundance for each species in each

station on a trip

| Attributes                     | Data Type                                                                                                    | Null? | Comment                                                                                                |
|--------------------------------|----------------------------------------------------------------------------------------------------|-------|----------------------------------------------------------------------------------------------------|
| trip_code                      | character(7,1)                                                                                                    | No    | Trip code as defined in the trip table                                                                 |
| station_no                     | integer                                                                                                    | No    | Station number - unique in a trip                                                                      |
| species                        | character(3,1)                                                                                                    | No    | 3-char species code, refer to rdb:curr_spp                                                             |
| samp_no                        | smallint                                                                                                    |       | Sequential number to identify each sub-sample of a species taken from the whole catch for that species |
| percent_samp                   | smallint                                                                                                    |       | Sampling percentage                                                                                    |
| abbootatea                     |                                                                                                    |       | with this record                                                                                       |
| stage                          | integer                                                                                                    |       | Egg development stage for this species                                                                 |
| no_a                           | longinteger                                                                                                    |       | Total count of eggs for this stage for this species                                                    |
| Creator: Referential: Indices: | dba invalid trip_code, station_no (trip_code, station_no) INSERT t_station (trip_code, station_no) invalid species code (species) INSERT rdb:curr_spp (code) NORMAL (2, 15) BTREE ON (station_no) NORMAL (2, 15) BTREE ON (species) NORMAL (2, 15) BTREE ON (stage) NORMAL (2, 15) BTREE ON (trip code) |       |                                                                                                    |

## 5.7 Table 7: t\_abund

Indices:

Comment: Table for abundance of species taken from samples of catches

from plankton trawls

| Attributes               | Data Type          | Null?   | Comment                                                                                                |
|--------------------------|--------------------|---------|----------------------------------------------------------------------------------------------------|
| trip_code                | character(7,1)     | No      | Trip code as defined in the trip table                                                                 |
| station_no               | integer No         | Stati   | on number - unique in a trip                                                                           |
| species                  | character(3,1)     | No      | 3-char species code, refer to rdb:curr_spp                                                             |
| samp_no                  | smallint           |         | Sequential number to identify each sub-sample of a species taken from the whole catch for that species |
| no_a                     | longinteger        |         | Total count of a species in a sample                                                                   |
| Creator:<br>Referential: | INSERT t_station ( | trip_co | on_no (trip_code, station_no) ode, station_no) ecies) INSERT rdb:curr_spp (code)                       |

NORMAL (2, 15) BTREE ON (trip\_code)

NORMAL (2, 15) BTREE ON (station\_no) NORMAL (2, 15) BTREE ON (species)

## 6 plankton Business Rules

#### 6.1 Introduction to business rules

The following are a list of business rules pertaining to the age database. A business rule is a written statement specifying what the information system (i.e., any system that is designed to handle plankton data) must do or how it must be structured.

There are three recognised types of business rules:

Fact Certainty or an existence in the information system
Formula Calculation employed in the information system
Validation Constraint on a value in the information system

Fact rules are shown on the ERD by the cardinality (e.g., one-to-many) of table relationships. Referential constraints, range checks, and algorithms both in the database and during data validation implement the formula and validation type rules.

#### 6.2 Summary of rules

#### Trip details (t\_trip)

trip code Trip code, must be unique. Trip codes are in the following format: 3

character vessel code (see the *vessels* table in the **rdb** database for available codes); 2 digit year (e.g., 99 = 1999, 00 = 2000); 2 digit

sequential trip number for each vessel each year.

project\_code Project code must be a valid code within the NIWA project

management system (unknown project code = "NULL00").

**date s** The start date of the trip must be a legitimate date.

**date f** The finish date of the trip must be a legitimate date.

Multiple column check on trip dates

The finish date must be later than or equal to the start date.

areas Each of the listed area codes must be a valid area code as listed in

the *area codes* table in the **rdb** table.

mainspp Each of the listed species codes must be a valid species code as

listed in the *curr spp* table in the **rdb** database.

**gear1** – **gear4** Gear descriptions. The following describe the format, and where

applicable, the business rules for the description of gear used during

a trip:

**gear number** Must be a unique, sequential number

from 1 to 6 to identify each gear.

**gear method** Must be a valid code as listed in the

*meth codes* table in the **rdb** database.

**codend mesh** Null, or a number greater than 0.

**liner mesh** Null, or a number greater than 0.

**cover mesh** Null, or a number greater than 0.

**ground rope length** Null, or a number greater than 0.

**ground rope height** Null, or a number greater than 0.

gear1 - gear4 (cont...)

sweep length Null, or a number greater than 0.

bridle length Null, or a number greater than 0.

**default headline height** Null, or a number greater than 0.

**headline height code** If the default headline height is not

null, then must be a valid code as listed in the *t headline codes* table in

the rdb database

**default wing distance** Null, or a number greater than 0.

wing distance code

If the default wing distance is not

null, then must be a valid code as listed in the *t* wing dist codes table

in the **rdb** database

**default door distance** Null, or a number greater than 0.

**door distance code**If the default door distance is not

null, then must be a valid code as listed in the *t door dist codes* table

in the **rdb** database

#### Trip comments (t\_trip\_comm)

trip code Must be equal to a trip code as listed in the *t trip* table.

#### Stratum details (t\_stratum)

**trip code** Must be equal to a trip code as listed in the *t trip* table.

area km2 Must be a number greater than 0.

#### Station details (t\_station)

**trip code** Must be equal to a trip code as listed in the *t trip* table.

**station\_no** Must be a unique number within a single trip.

area Area code must be a valid code as listed in the *area codes* 

table in the **rdb** database.

**course** Course must be within the range of 0 - 359 degrees.

**date\_shot** The date at the shooting of the gear at a station must be a

legitimate date.

Multiple column checks on shot date:

The date must fall within the range of the range of the

trip start and finish dates.

**time shot** Shot time of the station must be a valid 24-hour time and

fall within the range of 0 - 2359 hours.

The method of position fix code must be valid code as listed in

 $fix_s$  } the  $t_fix_meth_codes$  table in the rdb database. Also listed in

**fix\_f** } Appendix 1.

**lat shot** Must be a valid latitude

**NorS\_shot** Northern or Southern Hemisphere at the shooting of the gear, must

be equal to either "N" or "S".

**long shot** Must be a valid longitude.

**EorW shot** Longitude east or west at the shooting of the gear, must be equal to

either "E" or "W".

**bot vshot** Must be an integer greater than 0.

**date s** The date at the start of a station must be a legitimate date.

Multiple column checks on start date:

The date must fall within the range of the range of the

trip start and finish dates.

time s Start time of the station must be a valid 24-hour time and

fall within the range of 0 - 2359 hours.

Multiple column checks on shot date, time and start date, time:

| Start date and time must be equal to or not longer than 2 hour after |
|----------------------------------------------------------------------|
| shot date and time.                                                  |

lat s Must be a valid latitude

NorS\_s Northern or Southern Hemisphere at station start, must be

equal to either "N" or "S".

**long s** Must be a valid longitude.

**EorW s** Longitude east or west at station start, must be equal to

either "E" or "W".

**gear s** Depth of gear. Must be an integer greater than 0.

**bot gs** Depth of sea bottom at the gear's position must be an integer

greater than 0, and must not be less than depth of gear

**bot vs** Depth of sea bottom at the vessel's position must be an integer

greater than 0.

**date f** The date at the finish of a station must be a legitimate date.

Multiple column checks on finish date:

The date must fall within the range of the range of the trip start and

finish dates.

time f Finish time of the station must be a valid 24-hour time and

fall within the range of 0 - 2359.

Multiple columns checks on date and time:

The start date and time must not be later than the finish date and time, and within a reasonable time period for the type of gear

deployed during the station.

lat f Must be a valid latitude

**NorS** f Northern or Southern Hemisphere at station finish, must be

equal to either "N" or "S".

**long f** Must be a valid longitude.

**EorW f** Longitude east or west at station finish, must be equal to either "E"

or "W".

Multiple columns checks on position:

The finish position should be within a reasonable distance from the start position for the type of gear deployed during the station.

**gear\_f** Depth of gear. Must be an integer greater than 0.

**bot gf** Depth of sea bottom at the gear's position must be an integer

greater than 0, and must not be less than depth of gear

**bot vf** Depth of sea bottom at the vessel's position must be an integer

greater than 0.

min gdepth Minimum gear depth must be less than or equal to the depth

of gear at the start and finish of the station.

max gdepth Maximum gear depth must be greater than or equal to the

minimum gear depth and the depth of gear at the start and finish of

the station

**gear meth** Gear method code must be a valid code as listed in the

meth codes table in the rdb database.

**gear code** Must within the range 1-4 to relate to gear details in *gear 1* to

*gear4* respectively in the *t\_trip* table.

**gear perf** The gear performance code must be valid code as listed in

Appendix 1.

**speed** The vessel's recorded speed during the station should be within the

range 0 - 5 knots and be reasonable for the gear method.

distance The distance travelled during the station should be reasonable for

the gear method.

Multiple columns check on: distance; start and finish positions;

and speed and start/finish times:

The distance travelled during a station as calculated by (1) the difference between start and finish positions; (2) speed \* elapsed

time; and (3) recorded distance should be in approximate

agreement.

wind dir Wind direction must fall within the range of 0-359, 999.

wind force Wind force must fall within the range of 0 - 12.

**air temp** Air temperature should fall within the reasonable range

of 5 - 30.

| air 1 | oress | Air pressure should | fall within the rea | sonable range of 960 to | 1040. |
|-------|-------|---------------------|---------------------|-------------------------|-------|
|-------|-------|---------------------|---------------------|-------------------------|-------|

**cloud cov** Cloud cover must fall within the range of 0-8.

**sea cond** The sea condition code must be valid code as listed in Appendix 1.

**sea col** The sea colour code must be valid code as listed in Appendix 1.

swell ht The swell height code must be valid code as listed in Appendix 1.

**swell\_dir** Wind direction must fall within the range of 0-359, 999.

**bot\_type** The bottom type code must be valid code as listed in Appendix 1.

**bot cont** The bottom contour code must be valid code as listed in

Appendix 1.

**surf\_temp** Sea surface temperature should fall within the reasonable range of

5 - 28.

**bot\_temp** Sea bottom temperature should fall within the reasonable range of

3 - 25.

wind spd Wind speed should fall within the reasonable range of 0 - 30.

**secchi** Secchi disc distance should fall within the reasonable range of 0-40.

**other** Data recorded in the attribute *other* should be accompanied by a

matching record in the t stat comm table.

#### Station comments (t\_stat\_comm)

**trip code** Must be equal to a trip code as listed in the *t trip* table.

**station no** Must be a unique number within a single trip.

Multiple columns check on trip code and station number:

The combination of trip code and station number must exist in the

t station table.

### Wire Angles (t\_wire\_angle)

**trip code** Must be equal to a trip code as listed in the *t trip* table.

**station no** Must be a unique number within a single trip.

Multiple columns check on trip code and station number:

The combination of trip code and station number must exist in the

t station table.

wire\_out Wire out should be within the reasonable range of 0 to 2000

Multiple columns check on trip code, station number, and wire out:

The combination of trip code, station number, and wire out must

be unique.

wire angle Wire angle must be within the range 0 to 90.

#### Multiple gear units (t\_gear\_unit)

**trip code** Must be equal to a trip code as listed in the *t trip* table.

**station\_no** Must be a unique number within a single trip.

**gear code** Gear code must contain a value

Multiple columns check on trip code, station number, and gear code:

The combination of trip code, station number, and gear code must

be unique and exist in the *t* station table.

mesh size Mesh size should be within the reasonable range of 0.1 to 9.9.

**no bottles** The number of bottles should be within the reasonable range 0 to 15.

warp lgth Warp length should be within the reasonable range of 0 to 2000.

#### Fish egg abundances (t\_eggs)

**trip code** Must be equal to a trip code as listed in the *t trip* table.

**station no** Must be a unique number within a single trip.

Multiple columns check on trip code and station number:

The combination of trip code and station number must exist in the

t station table.

species Must be a valid species code as listed in the *curr spp* tables in the

rdb database.

**samp no** Sample number must be an integer greater than 0.

**percent samp** Percentage sampled must be an integer between the ranges of 1 - 100

stage Must be a valid egg stage for the species as listed in Appendix 1

**no\_a** Must be an integer greater than 0.

#### Plankton abundances (t abund)

**trip\_code** Must be equal to a trip code as listed in the *t\_trip* table.

**station\_no** Must be a unique number within a single trip.

Multiple columns check on trip code and station number:

The combination of trip code and station number must exist in the

t station table.

species Must be a valid species code as listed in the *curr spp* tables in the

rdb database.

**samp\_no** Sample number must be an integer greater than 0.

**no\_a** Must be an integer greater than 0.

## **Appendix 1 – Reference Code Tables**

### Gear performance code

- 1. Excellent
- 2. Satisfactory, catch unlikely to be reduced by

performance

3. Unsatisfactory, catch probably reduced by

malfunction or damage

4. Unsatisfactory, catch reduced by malfunction or

damage

#### Sea condition code

| 1.  | Calm, glassy | 0m          |
|-----|--------------|-------------|
| 2.  | Calm         | 0 - 0.1 m   |
| 3.  | Smooth       | 0.1 - 0.5 m |
| 4.  | Slight       | 0.5 - 1m    |
| 5.  | Moderate     | 1 - 2.5m    |
| 6.  | Rough        | 2.5 - 4m    |
| 7.  | Very rough   | 4-6m        |
| 8.  | High         | 6 - 10m     |
| 9.  | Very high    | 10 - 15m    |
| 10. | Huge         | over 15m    |
|     |              |             |

#### Sea colour code

| 01 | Deep blue    |
|----|--------------|
| 02 | Blue         |
| 03 | Light blue   |
| 04 | Greeny blue  |
| 05 | Bluey green  |
| 06 | Deep green   |
| 07 | Green        |
| 08 | Yellow green |

### Swell height code

| 1 | Low      | 0 - 2m  |
|---|----------|---------|
| 2 | Moderate | 2-4m    |
| 3 | Heavy    | over 4m |

### **Bottom contour code**

Unknown
 Smooth/flat
 Undulating
 Hillocky
 Rugged
 Very rugged

## **Bottom type code**

| 1. | Unknown     |
|----|-------------|
| 2. | Mud or ooze |

3. Mud with some sand

4. Sand

5. Sand/gravel and shells

6. Shells (broken)

7. Gravel
8. Rock
9. Coral
10. Stone

11. Live shell beds

12. Mud with broken shells

13. Sponge beds

#### Position fix method code

| 01 | Radar                              |
|----|------------------------------------|
| 02 | Dead reckoning                     |
| 03 | Astrofix                           |
| 04 | Transect marks                     |
| 05 | Radio (RDF)                        |
| 06 | Radar and RDF                      |
| 07 | Satnav                             |
| 08 | Global positioning satellite (GPS) |
| 09 | Local knowledge                    |
| 10 | GPX                                |